## **Student Online Access to Videos & Homework**

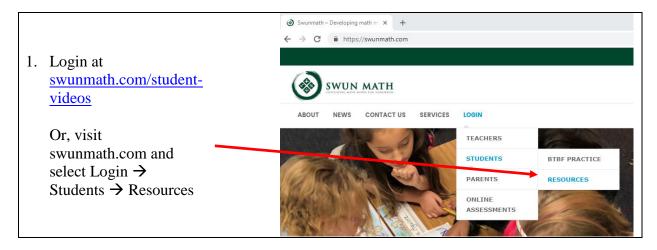

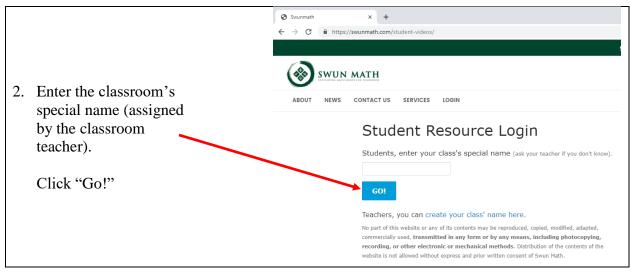

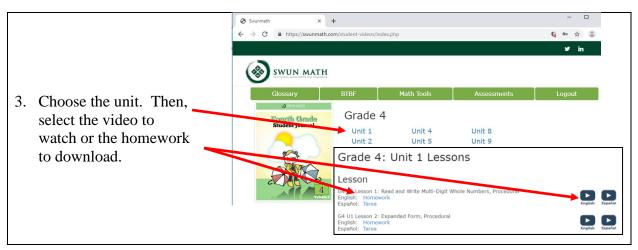